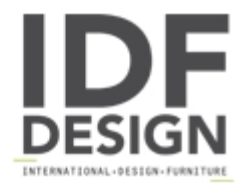

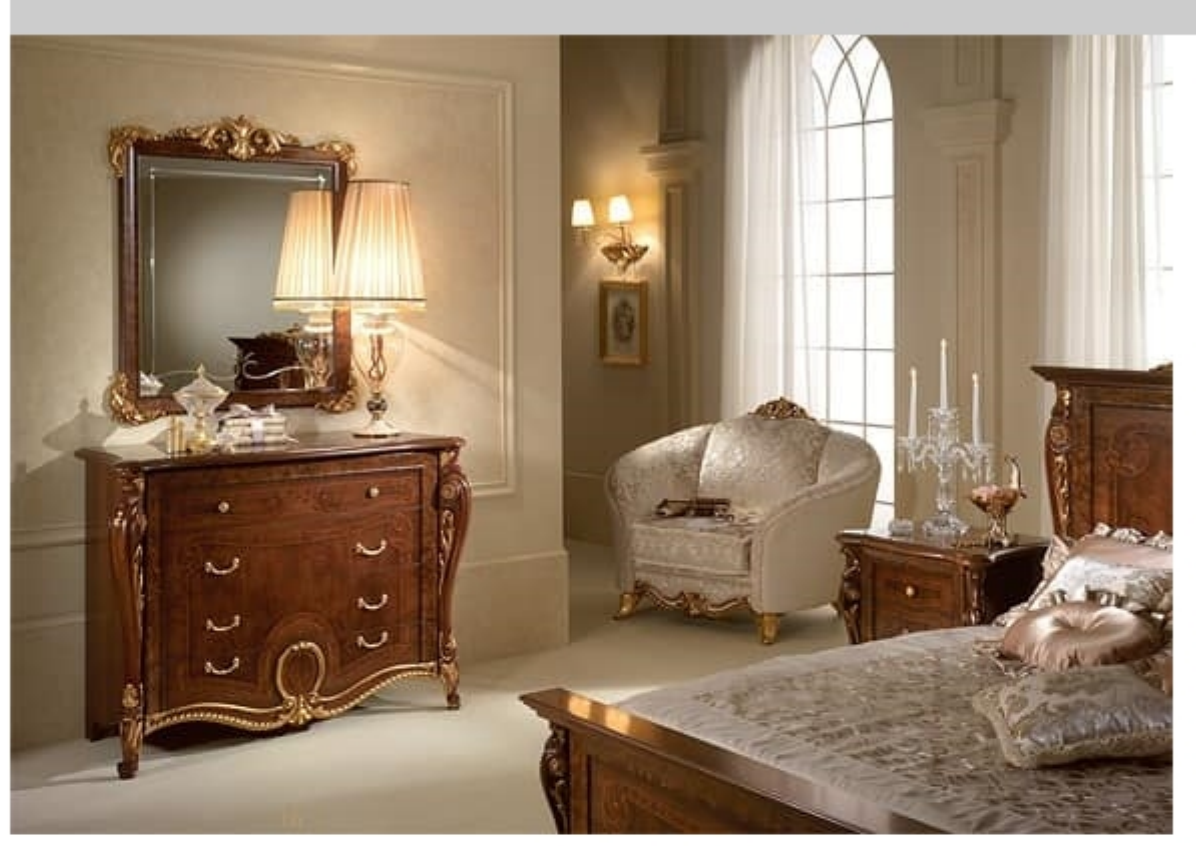

## Donatello chest of drawers

Neoclassical style chest of drawers. The impressive ornamental corner post is made from real solid wood, skilfully carved by master craftsmen and carefully hand varnished to enhance the wood's natural qualities. The gold leaf ornamentation is also applied by hand.

ARREDOCLASSIC presents the new Donatello collection in neoclassical style. Created by skilled Italian designers, it features curved lines and virtuoso gold leaf ornamentation to give interiors a warm, romantic atmosphere. The Donatello collection is made throughout from materials of Italian origin, combining their absolute quality with practicality to make this collection unique of its kind.

Dimensions: cm 133x101x56

Produced by

**Arredoclassic Srl** via Marche 40/C 61020 Montecchio di S. Angelo in Lizzola (Pesaro e Urbino) Italy

Phone: +39 0721 497244 Fax: +39 0721 499508 E-mail: info@arredoclassic.com Website: http://www.arredoclassic.com

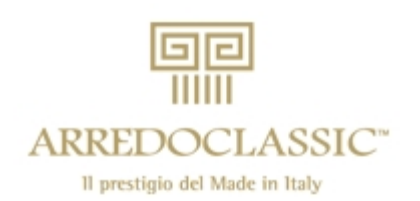